@演束京理科大学

## 学修ポートフォリオシステムで える化 历史寻花

学修ポートフォリオシステムを活用して、 自分の成長過程を知ることで、主体的な学びを実現しよう!

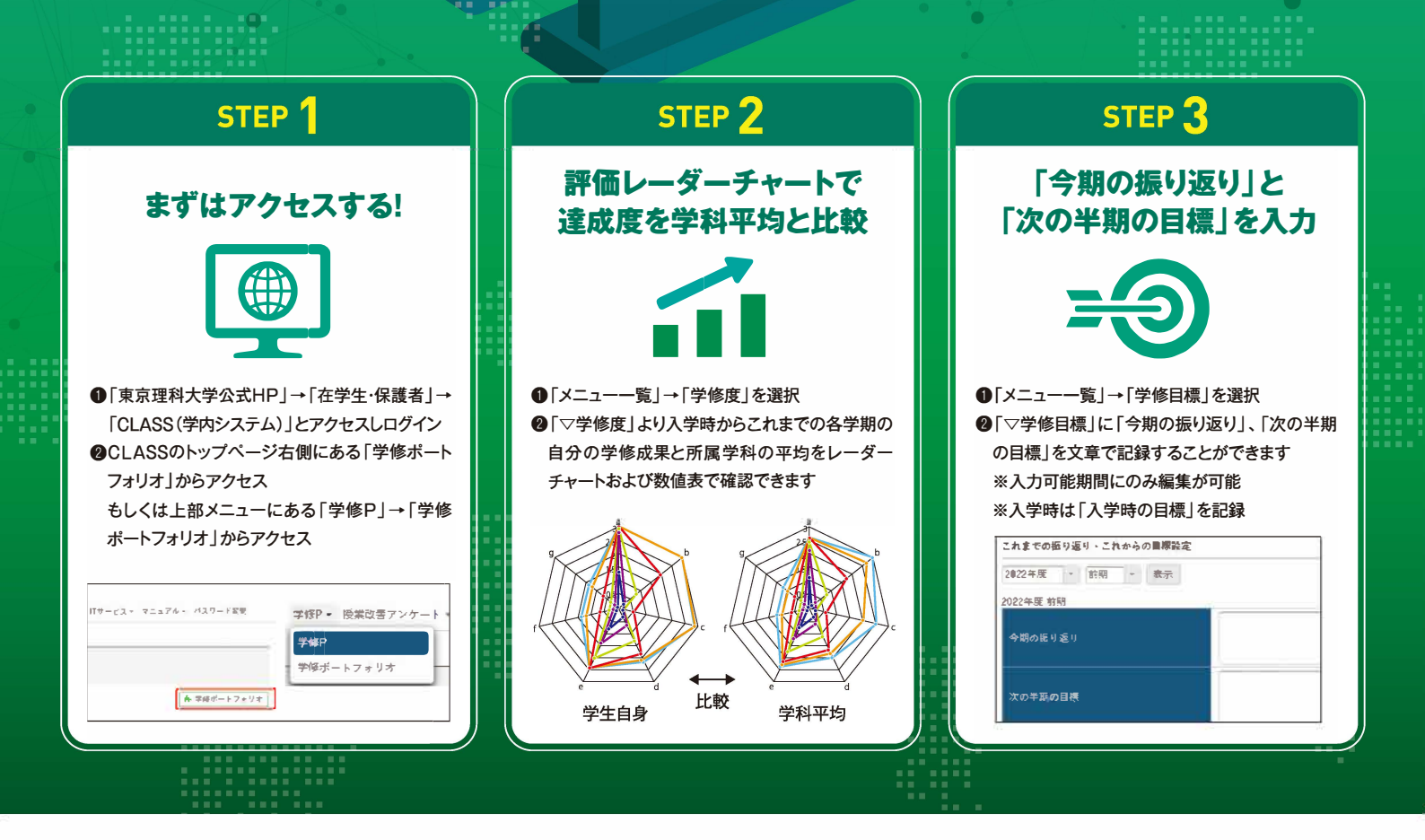

## |学|び|の|P|D|C|A|サ|イ|ク|ル|

**主体的な学びで学修の質を向上**

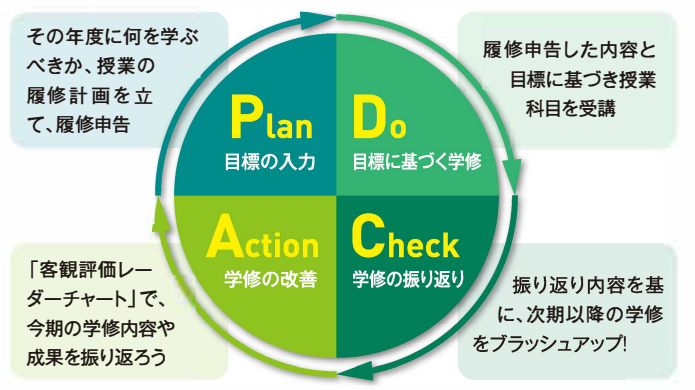

## よくある質問

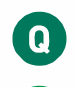

**(よ く お る 質 間**<br>● 学修ポートフォリオシステムの中の評価やレーダーチャート、<br>● 振り返り、目標の情報は卒業要件に関係ありますか? **振り返り、目標の情報は卒業要件に関係ありますか?**

**よくするのです。<br>- 学修ポートフォリオシステムの中の評価やレーダーチャート、<br>- 振り返り、目標の情報は卒業要件に関係ありますか?<br>- 関係ありません。所属している学科の卒業要件は学修簿に記載されているとおりです。ですが、目標等の入力を行っている学生群は、行っていない** るとおりです。ですが、目標等の入力を行っている学生群は、行っていない 学生群よりGPA平均が高いという分析結果も出ています。

## 0<br>A

**学修ポ<sup>ー</sup> トフォリオシステムは自分の大学生活にどのような 意味があり、どのように活用すればよいのですか?**

学修ポ<sup>ー</sup>トフォリオにより、「主体的な学びのサイクル」を構築し、学修の 質を向上することができます。また、TUSル<sup>ー</sup>ブリックにより、「卒業時に 習得が期待される能力の達成度」という観点で、就職活動など様々な場面 において大学で学修した成果を説明できる材料になります。